# Informática I

Claudio Paz

claudiojpaz@gmail.com

Septiembre 2019

# Unidad 9

# Estructuras y uniones en C. Campos de bit.

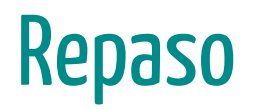

Los int, char, float con todos sus calificadores, junto con el tipo void y los punteros son conocidos como tipos escalares.

Los int, char, float con todos sus calificadores, junto con el tipo void y los punteros son conocidos como tipos escalares.

Los arreglos vistos en la Unidad 5 forman parte de los tipos agregados.

Los int, char, float con todos sus calificadores, junto con el tipo void y los punteros son conocidos como tipos escalares.

Los arreglos vistos en la Unidad 5 forman parte de los tipos agregados.

Los arreglos sirven para almacenar datos relacionados del mismo tipo bajo un mismo nombre.

Los int, char, float con todos sus calificadores, junto con el tipo void y los punteros son conocidos como tipos escalares.

Los arreglos vistos en la Unidad 5 forman parte de los tipos agregados.

Los arreglos sirven para almacenar datos relacionados del mismo tipo bajo un mismo nombre.

Existe otra forma de datos de tipo agregado...

Las estructuras son tipos de datos *derivados* que agrupan datos relacionados que pueden ser de distinto tipo.

Las estructuras son tipos de datos *derivados* que agrupan datos relacionados que pueden ser de distinto tipo.

Ej. una estructura que tenga un entero y un char

Definición

Definición

### Ejemplo

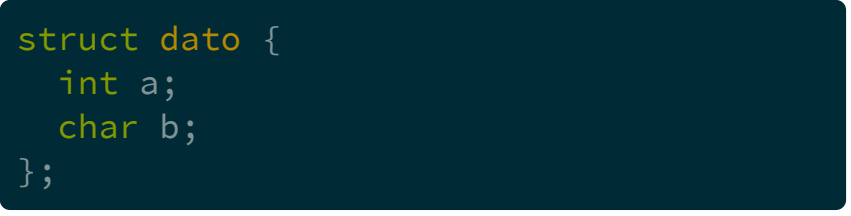

## Estructuras Definición

#### Ejemplo

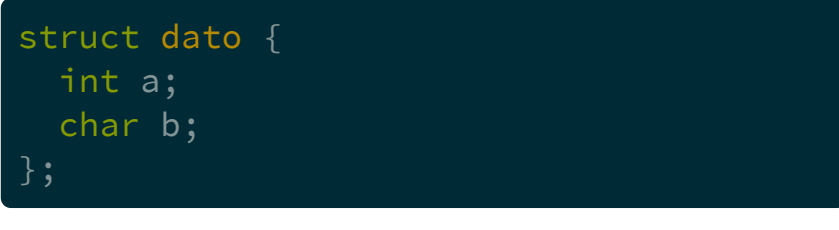

struct es la palabra reservada para indicar que se define una estructura

Definición

### Ejemplo

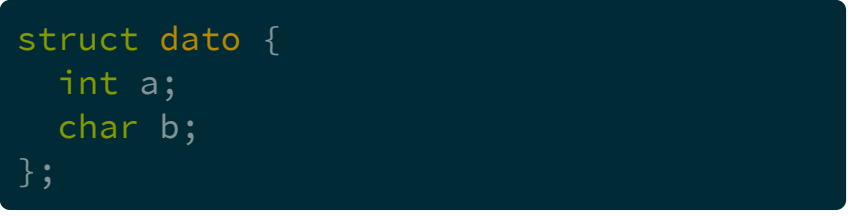

## Estructuras Definición

### Ejemplo

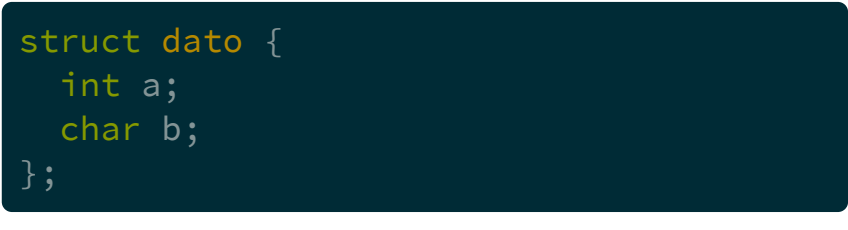

dato es la etiqueta de la estructura

Definición

### Ejemplo

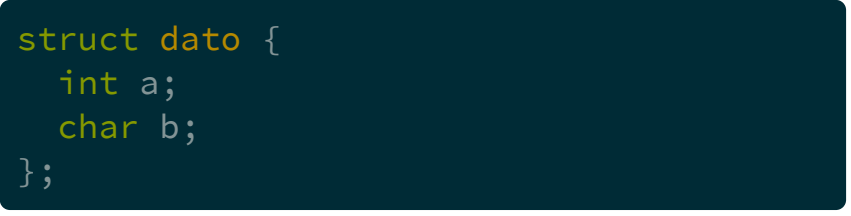

### Estructuras Definición

#### Ejemplo

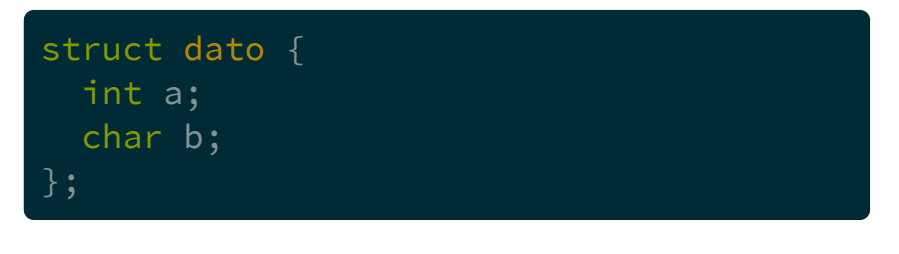

• entre llaves se definen los miembros de la estructura (la cantidad que se quiera)

Definición

### Ejemplo

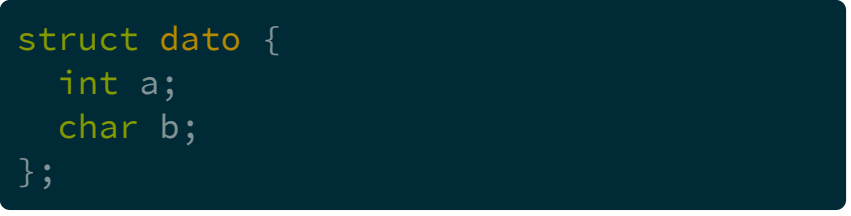

### **Estructuras** Definición

#### Ejemplo

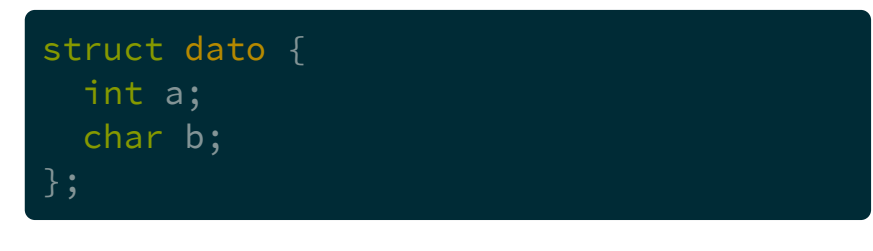

• los *miembros* son variables de cualquier tipo, se definen con tipo y nombre, terminan en punto y coma (;)

Definición

### Ejemplo

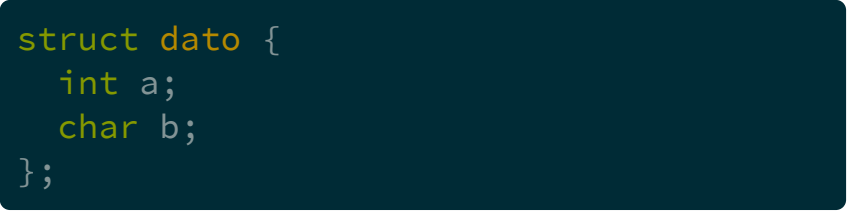

### Estructuras Definición

#### Ejemplo

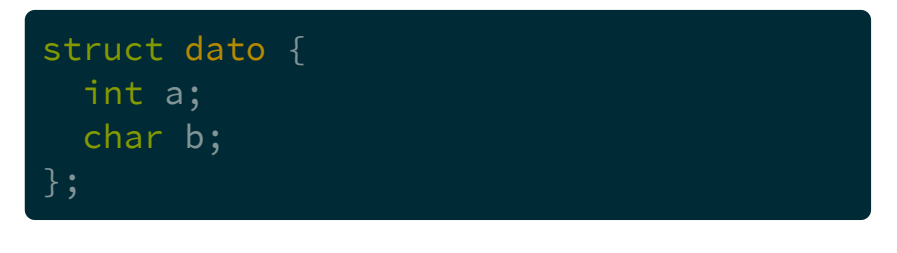

· los miembros pueden ser de cualquier tipo, incluso arreglos, punteros u otras estructuras.

Definición

### Ejemplo

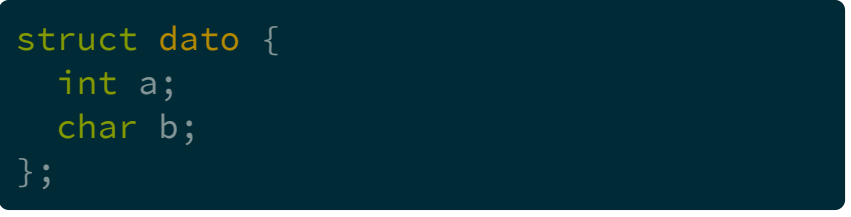

### Estructuras Definición

#### Ejemplo

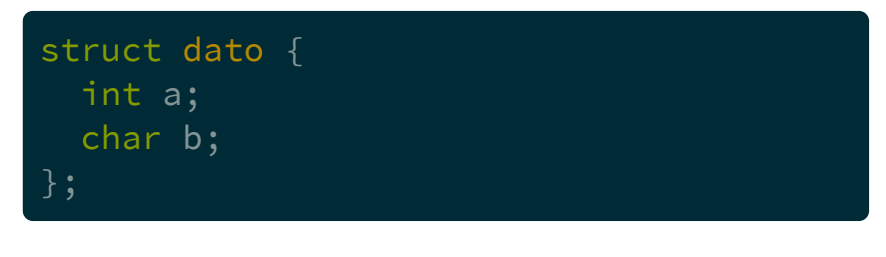

· la definición de la estructura termina con punto y coma (;)

# Definición

# Definición

```
#include <stdio.h>
```

```
struct punto_2d {
 float x;
 float y;
int main (void) {
 struct punto_2d p1;
 return 0;
```

```
#include <stdio.h>
```

```
struct punto_2d {
 float x;
 float y;
int main (void) {
 struct punto_2d p1 = \{3, 2\};return 0;
```

```
#include <stdio.h>
```

```
struct punto 2d {
  float x;
  float y;
};
int main (void) {
  struct punto_2d p1 = \{3, 2\};
  return 0;
```

```
Al igual que en los
  arreglos se inicializan
  entre llaves, donde los
  elementos se asignan en
  el orden que están
  definidos dentro de la
  estructura
```

```
#include <stdio.h>
```

```
struct punto_2d {
 float x;
 float y;
int main (void) {
 struct punto_2d p1 = \{ .y=2\};return 0;
```

```
#include <stdio.h>
```

```
struct punto 2d {
  float x;
  float y;
};
int main (void) {
  struct punto_2d p1 = \{ .y=2\};
```

```
return 0;
```
también se puede inicializar un elemento usando el operador punto y el miembro que corresponde. Se conocen como inicializadores designados.

## **Operadores** Precedencia de Operadores (Actualizada)

## **Operadores** Precedencia de Operadores (Actualizada)

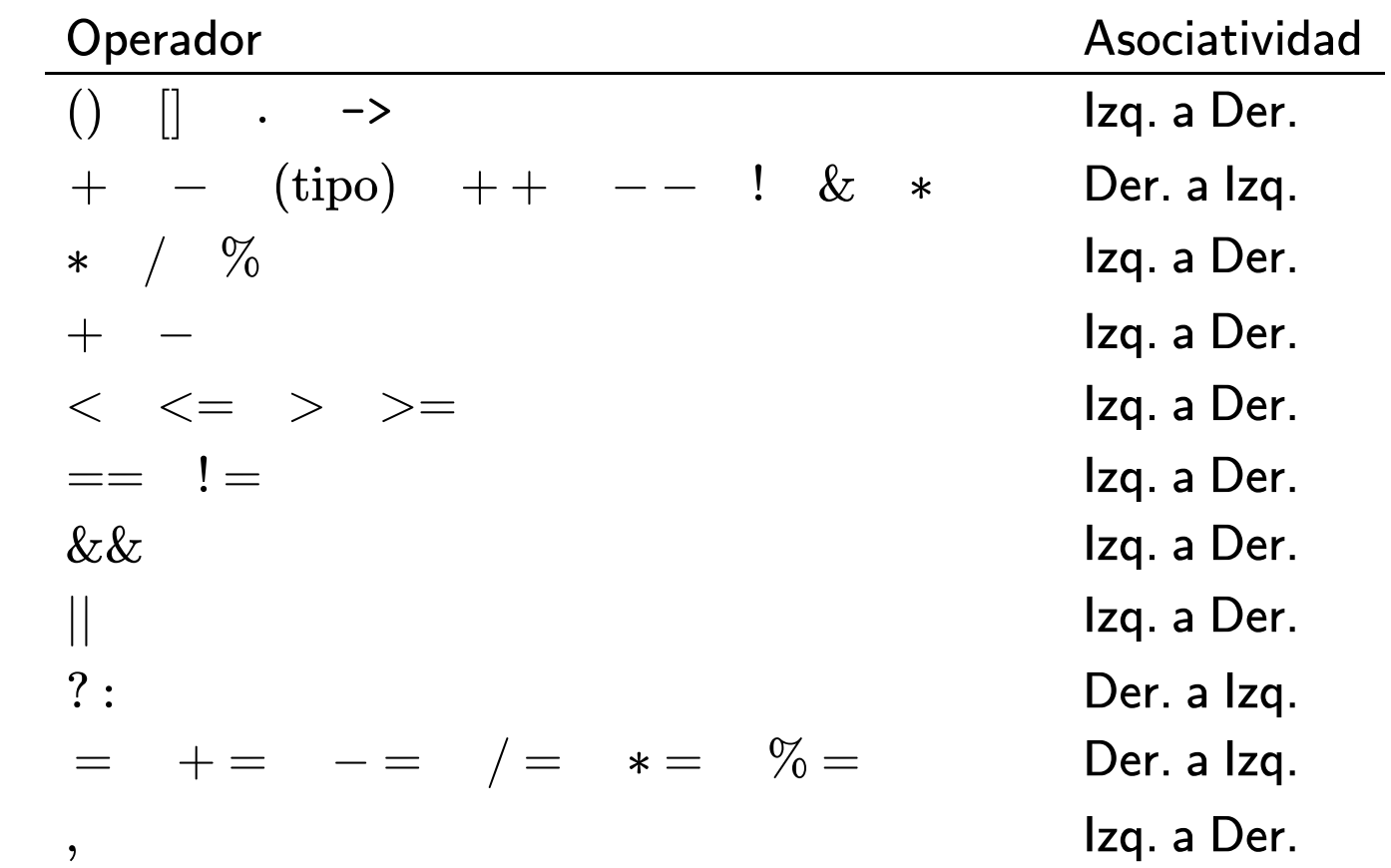

# Acceso a los miembros de una estructura

# Acceso a los miembros de una estructura

```
#include <stdio.h>
struct punto_2d {
 float x;
 float y;
};
int main (void) {
  struct punto_2d p1 = \{3, 2\};printf("(%.2f, %.2f)\n", p1.x, p1.y);
  return 0;
```
# Acceso a los miembros de una estructura
```
#include <stdio.h>
struct punto_2d {
 float x;
 float y;
};
int main (void) {
 struct punto_2d p1;
  p1.x = 3;p1.y = 2;printf("(%.2f, %.2f)\n", p1.x, p1.y);
 return 0;
```

```
#include <stdio.h>
```

```
struct persona {
 int dni;
 char nombre[80];
 float altura;
 float peso;
};
int main (void) {
  struct persona emp = {27377780, "claudio J. Paz"};
  emp.nombre[0] = 'C';printf("Nombre: %s", emp.nombre);
  return 0;
```

```
#include <stdio.h>
struct persona {
 int dni;
 char nombre[80];
 float altura;
 float peso;
};
int main (void) {
  struct persona emp = {27377780, "claudio J. Paz"};
  emp.nombre[0] = 'C';printf("Nombre: %s", emp.nombre);
  return 0;
```

```
#include <stdio.h>
struct persona {
  int dni;
  char nombre[80];
  float altura;
  float peso;
};
int main (void) {
  struct persona emp = {27377780, "claudio J. Paz"};
  emp.nombre[0] = 'C';printf("Nombre: %s", emp.nombre);
  return 0;
```
A igual precedencia, con asociatividad desde la izq. primero opera el punto

Asignación

Asignación

Tomar dirección de memoria con &

Asignación

Tomar dirección de memoria con &

Desreferenciar con \*

Asignación

Tomar dirección de memoria con &

Desreferenciar con \*

Acceder a miembros con . o ->

Asignación

Tomar dirección de memoria con &

Desreferenciar con \*

Acceder a miembros con . o ->

Operador sizeof

```
#include <stdio.h>
// punto-3.c
struct punto_2d {
 float x;
 float y;
int main (void) {
 struct punto_2d p1, p2 = {3,2};p1 = p2;printf("(%.2f, %.2f)\n", p1.x, p1.y);
  return 0;
```

```
#include <stdio.h>
// punto-3.c
struct punto 2d {
 float x;
 float y;
};
int main (void) {
 struct punto_2d p1, p2 = {3,2};p1 = p2;printf("(%.2f, %.2f)\n", p1.x, p1.y);
  return 0;
```

```
$ gcc -Wall -std=c99 -pedantic-errors punto-3.c && ./a.out
(3.00, 2.00)
$
```
Se puede hacer asignación si y solo si se trata del mismo tipo de estructuras...

Se puede hacer asignación si y solo si se trata del mismo tipo de estructuras...

...de lo contrario hay error de compilación

Se puede hacer asignación si y solo si se trata del mismo tipo de estructuras...

...de lo contrario hay error de compilación

```
struct punto_2d p1, p2 = {3,2};
struct punto_3d p3;
p3 = p2;
```
Se puede hacer asignación si y solo si se trata del mismo tipo de estructuras...

...de lo contrario hay error de compilación

```
struct punto_2d p1, p2 = {3,2};
struct punto_3d p3;
```
 $p3 = p2;$ 

\$ gcc -Wall -std=c99 -pedantic-errors punto-3.c && ./a.out punto-3.c:18:8: error: incompatible types when assigning to type 'struct punto\_3d' from type 'struct punto\_2d'  $18$  | p3 = p2;

No se permite el uso de los operadores de relación (==, !=, >, <, etc)

No se permite el uso de los operadores de relación (==, !=, >, <, etc)

```
struct punto_2d p1, p2 = {3,2};
p1 = p2;if (p1 == p2)printf("Ok!\n");
```
No se permite el uso de los operadores de relación (==, !=, >, <, etc)

```
struct punto_2d p1, p2 = {3,2};
p1 = p2;if (p1 == p2)print(f("Ok! \n\cdot \n');
```

```
$ gcc -Wall -std=c99 -pedantic-errors punto-4.c && ./a.out
punto-4.c:14:9: error: invalid operands to binary ==
                (have 'struct punto_2d' and 'struct punto_2d')
  14 | if (p1==p2)
$
```
De la misma manera que en variables de tipo escalar se usa el asterisco entre el nombre y el tipo...

De la misma manera que en variables de tipo escalar se usa el asterisco entre el nombre y el tipo...

...en estructuras se usa el asterisco, pero recordando que el tipo incluye la palabra reservada struct

```
#include <stdio.h>
struct punto_2d {
 float x;
 float y;
int main (void) {
 struct punto_2d p1 = \{3,2\};struct punto_2d *pp;
  pp = \&p1;printf("%.2f\n", (*pp).x);
 return 0;
```

```
#include <stdio.h>
struct punto_2d {
 float x;
 float y;
int main (void) {
 struct punto_2d p1 = \{3,2\};struct punto_2d *pp;
  pp = 8p1;printf("%.2f\n", (*pp).x);
 return 0;
```

```
#include <stdio.h>
struct punto_2d {
 float x;
 float y;
int main (void) {
 struct punto_2d p1 = \{3,2\};struct punto_2d *pp;
  pp = \&p1;printf("%.2f\n", (*pp).x);
 return 0;
```

```
#include <stdio.h>
struct punto_2d {
 float x;
 float y;
int main (void) {
 struct punto_2d p1 = \{3,2\};struct punto_2d *pp;
 pp = 8p1;printf("%.2f\n", (*pp).x);
 return 0;
```

```
#include <stdio.h>
struct punto_2d {
 float x;
 float y;
int main (void) {
 struct punto_2d p1 = \{3,2\};struct punto_2d *pp;
  pp = \&p1;printf("%.2f\n", (*pp).x);
 return 0;
```

```
#include <stdio.h>
struct punto_2d {
 float x;
 float y;
int main (void) {
 struct punto_2d p1 = {3,2};struct punto_2d *pp;
  pp = 8p1;print(f("%, 2f\nn", (*pp).x);return 0;
```
Debido al orden de precedencia del operador punto deben usarse paréntesis para que la desreferencia del puntero se realice primero.

Debido al orden de precedencia del operador punto deben usarse paréntesis para que la desreferencia del puntero se realice primero.

De lo contrario el compilador da un error, ya que el operador punto espera una estructura y un miembro al que acceder, no un puntero.
Para simplificar la notación y disminuir la posibilidad de errores se usa el operador flecha  $(-)$ 

Para simplificar la notación y disminuir la posibilidad de errores se usa el operador flecha  $(-)$ 

En lugar de

printf("%.2f\n", (\*pp).x);

Para simplificar la notación y disminuir la posibilidad de errores se usa el operador flecha  $(-)$ 

En lugar de

printf("%.2f\n", (\*pp).x);

se puede usar

 $printf("%, 2f\nn", pp->x);$ 

Para simplicar la notación y disminuir la posibilidad de errores se usa el operador  $flecha$  (->)

En lugar de

printf("%.2f\n", (\*pp).x);

se puede usar

printf("%.2f\n", pp->x);

El operador flecha espera un miembro a la derecha y un puntero a una estructura a la izquierda

Para definir un arreglo de estructuras simplemente se usa el corchete en el nombre de la variable

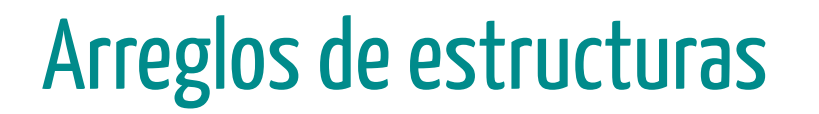

Para definir un arreglo de estructuras simplemente se usa el corchete en el nombre de la variable

struct punto\_2d puntos[10];

Para definir un arreglo de estructuras simplemente se usa el corchete en el nombre de la variable

struct punto\_2d puntos[10];

En el ejemplo se crea un arreglo de 10 elementos, cada uno de tipo struct punto\_2d

Para definir un arreglo de estructuras simplemente se usa el corchete en el nombre de la variable

#### struct punto 2d puntos[10];

En el ejemplo se crea un arreglo de 10 elementos, cada uno de tipo struct punto\_2d

Se accede a los miembros de cada estructura, primero a través del uso del índice que corresponde en el arreglo

```
#include <stdio.h>
struct punto 2d {
  float x;
 float y;
};
int main (void) {
  struct punto_2d puntos[5] = \{\{0,0\},\{6,7\}\};int i;
  puntos[0].x = 3; puntos[0].y = 3;
  puntos[3].x = 4; puntos[3].y = 5;
  for(i=0; i < 5 ; i++)
    printf("%, 2f, % .2f)\n\right), puntos[i].x, puntos[i].y);
  return 0;
```
En el caso de

 $p$ untos $[0].x = 3;$ 

se opera primero el corchete por estar más a la izq.

En el caso de

 $p$ untos $[0].x = 3;$ 

se opera primero el corchete por estar más a la izq.

La variable puntos antes que nada es un arreglo por lo que el elemento se accesa con los corchetes.

En el caso de

 $p$ untos $[0]$ . $x = 3$ ;

se opera primero el corchete por estar más a la izq.

La variable puntos antes que nada es un arreglo por lo que el elemento se accesa con los corchetes.

Luego, el elemento accesado con los corchetes es de tipo struct puntos\_2d, por lo que entonces se puede accesar al miembro de la estructura con el operador punto.

## Arreglos asignados dinámicamente

# Arreglos asignados dinámicamente

```
#include<stdio.h>
#include<stdlib.h>
struct personal {
  int dni;
  char nombre[80];
 int legajo;
};
int main (void)
  struct personal *p;
  int i, n=10;
  p = malloc (n*sizeof (struct personal));
  for(i = 0; i < n; i++) {
    printf("Ingrese Nombre: "); scanf(" %80[^\n]s", (p+i)->nombre);
    printf("Ingrese DNI: "); scanf("%d", &(p+i)->dni);
    printf("Ingrese Legajo: "); scanf("%d", &(p+i)->legajo);
  // continua
```
## Arreglos asignados dinámicamente

```
for(i = 0; i < n; i++) {
 printf("Nombre: %s\n", (p+i)->nombre);
 printf("DNI: %d\n", (p+i)->dni);
 printf("Legajo: %d\n", (p+i)->legajo);
free(p);
return 0;
```